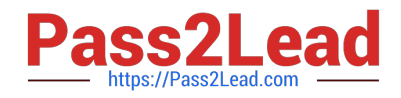

# **AZ-140Q&As**

Configuring and Operating Windows Virtual Desktop on Microsoft Azure

# **Pass Microsoft AZ-140 Exam with 100% Guarantee**

Free Download Real Questions & Answers **PDF** and **VCE** file from:

**https://www.pass2lead.com/az-140.html**

100% Passing Guarantee 100% Money Back Assurance

Following Questions and Answers are all new published by Microsoft Official Exam Center

**C** Instant Download After Purchase

**83 100% Money Back Guarantee** 

- 365 Days Free Update
- 800,000+ Satisfied Customers  $603$

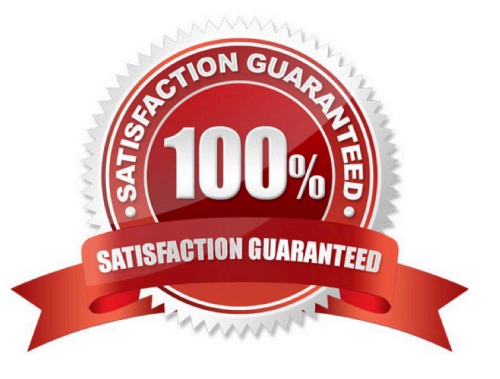

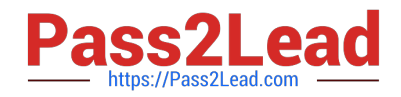

#### **QUESTION 1**

HOTSPOT

You need to configure a conditional access policy to meet the authentication requirements.

What should you include in the policy configuration? To answer, select the appropriate options in the answer area.

NOTE: Each correct selection is worth one point.

Hot Area:

### Set Cloud apps or actions to include:

**Azure Virtual Desktop** 

Azure Virtual Desktop Azure Resource Manager Provider

**Azure Virtual Desktop Client** 

Set Session controls to include:

Persistent browser session

Sign-in frequency

Use app enforced restrictions

Correct Answer:

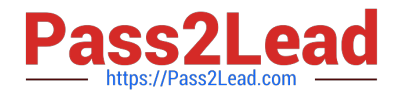

### Set Cloud apps or actions to include:

**Azure Virtual Desktop** 

Azure Virtual Desktop Azure Resource Manager Provider

**Azure Virtual Desktop Client** 

### Set Session controls to include:

Persistent browser session

Sign-in frequency

Use app enforced restrictions

Reference: https://docs.microsoft.com/en-us/azure/virtual-desktop/set-up-mfa

### **QUESTION 2**

You have an Azure Virtual Desktop deployment and the users shown in the following table.

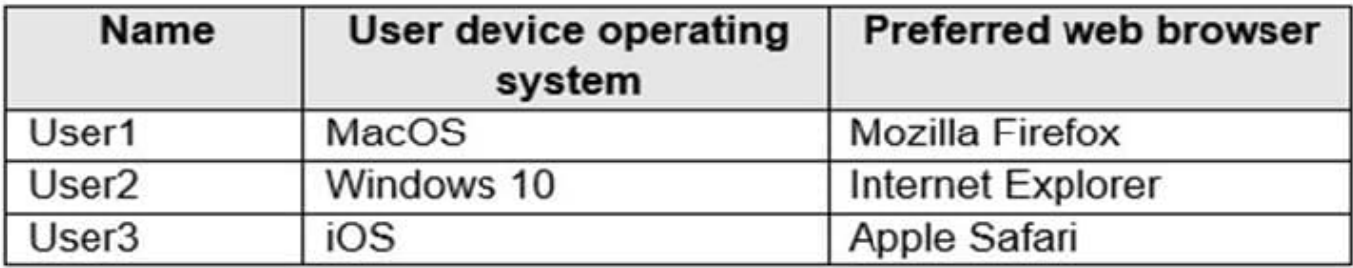

All the users plan to use a web browser to access Azure Virtual Desktop resources.

Which users can connect to Azure Virtual Desktop by using their preferred browser?

- A. User2 only
- B. User1 only
- C. User1, User2, and User3
- D. User2 and User3 only

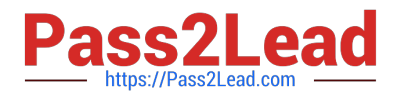

E. User1 and User2 only

Correct Answer: B

https://learn.microsoft.com/en-us/azure/virtual-desktop/users/connect-web

#### **QUESTION 3**

HOTSPOT

You have a Windows Virtual Desktop deployment.

You plan to create the host pools shown in the following table.

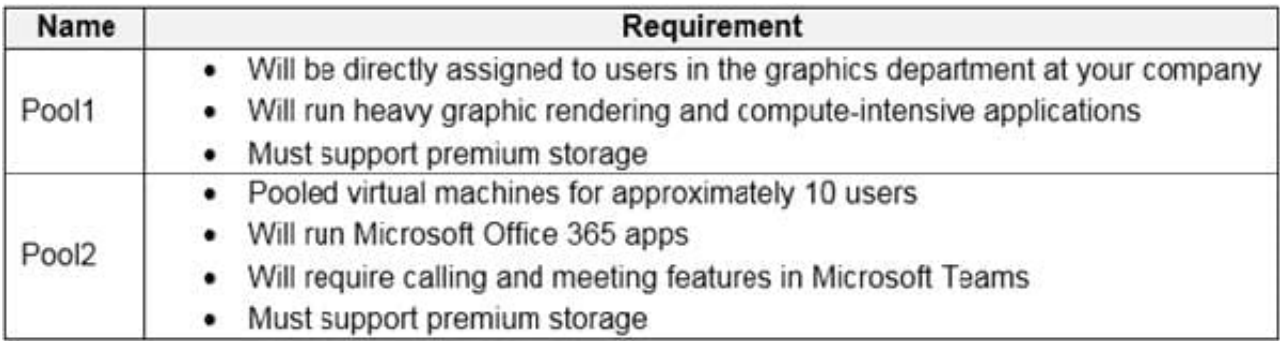

You need to recommend the virtual machine size for each host pool. The solution must minimize costs.

Which size should you recommend for each pool? To answer, select the appropriate options in the answer area.

NOTE: Each correct selection is worth one point.

Hot Area:

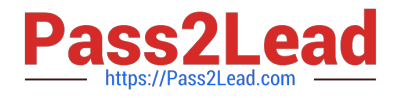

### **Answer Area**

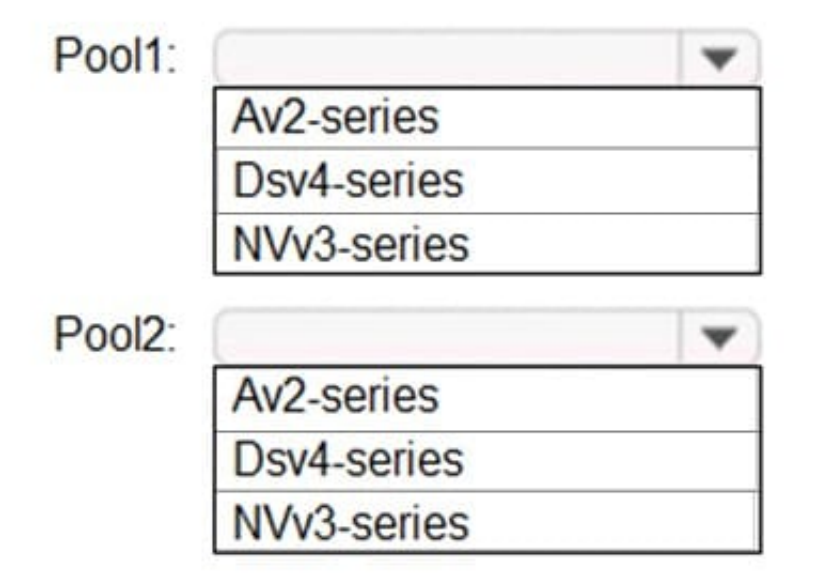

Correct Answer:

### **Answer Area**

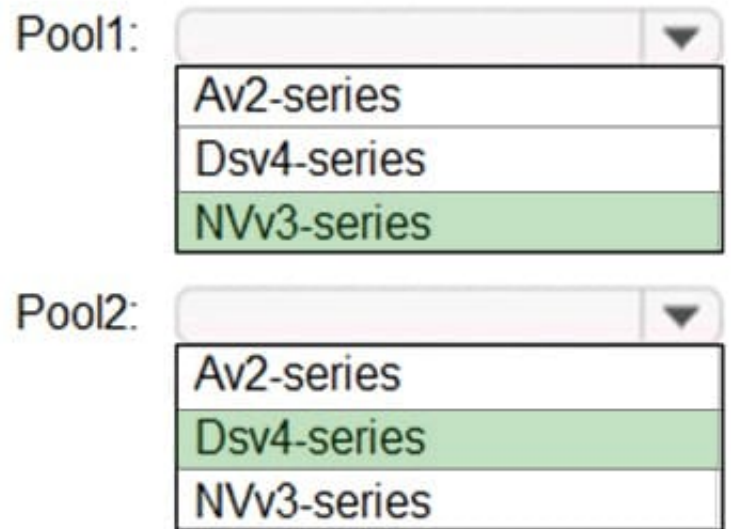

Reference: https://docs.microsoft.com/en-us/azure/virtual-machines/sizes https://docs.microsoft.com/en-us/azure/virtualmachines/nvv3-series https://docs.microsoft.com/en-us/azure/virtual-machines/dv4-dsv4-series

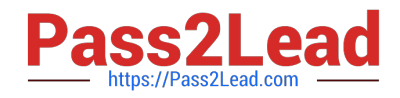

#### **QUESTION 4**

DRAG DROP

You plan to deploy Windows Virtual Desktop.

You need to create Azure NetApp Files storage to store FSLogix profile containers.

Which four actions should you perform in sequence after you register the NetApp Resource Provider? To answer, move the appropriate actions from the list of actions to the answer area and arrange them in the correct order.

NOTE: More than one order of answer choices is correct. You will receive credit for any of the correct orders you select.

Select and Place:

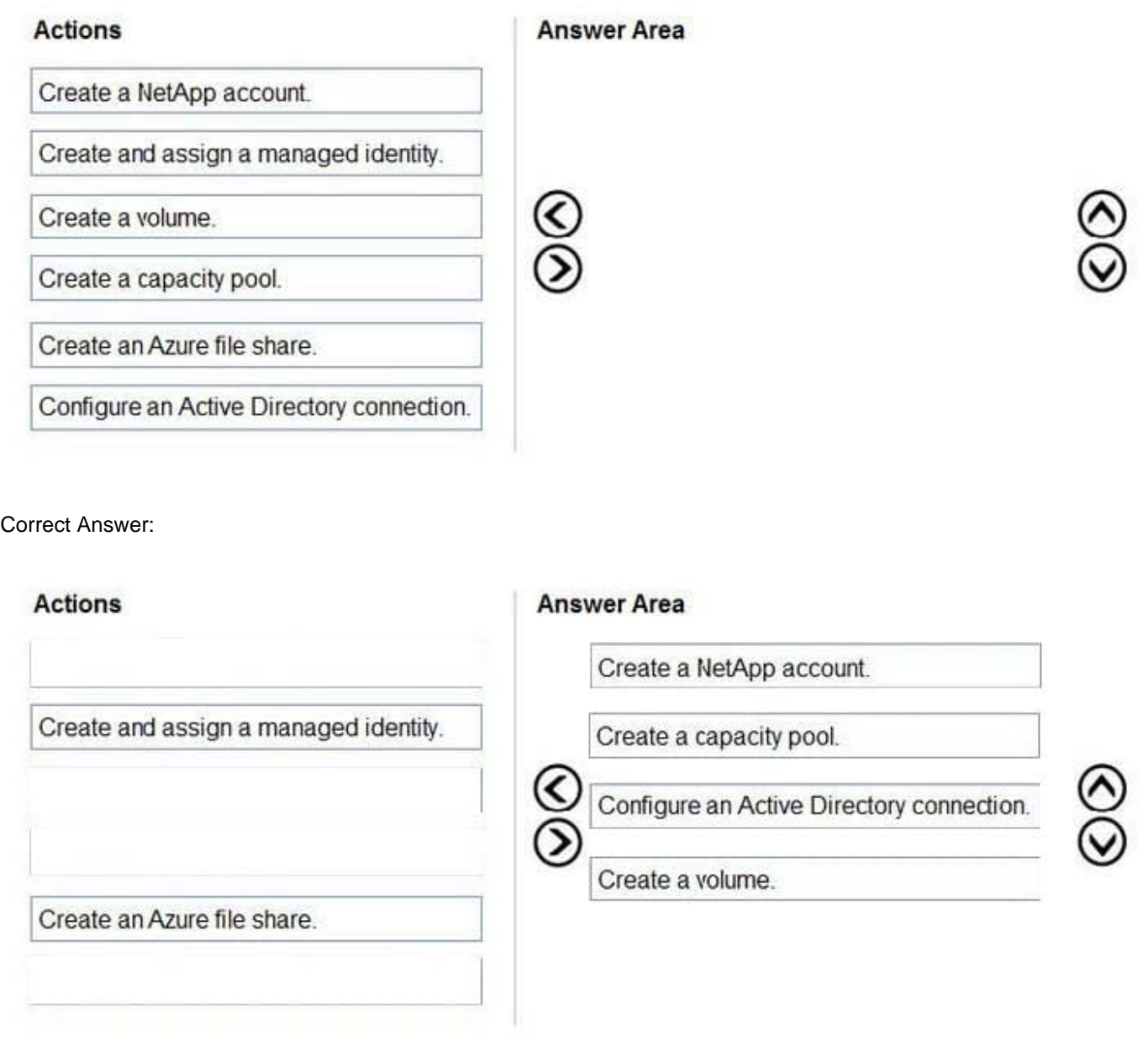

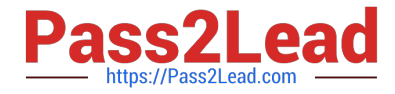

Reference: https://docs.microsoft.com/en-us/azure/azure-netapp-files/azure-netapp-files-quickstart-set-up-accountcreate-volumes?tabs=azure-portal

#### **QUESTION 5**

#### HOTSPOT

You have a hybrid Azure Active Directory (Azure AD) tenant named contoso.com that contains the users shown in the following table.

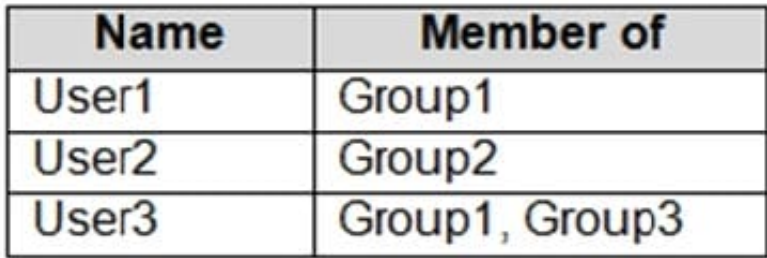

You have an Azure Virtual Desktop host pool. All the session hosts have a folder named C:\Folder1. You create an FSLogix Application Masking rule as shown in the following exhibit.

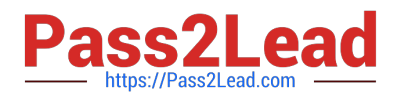

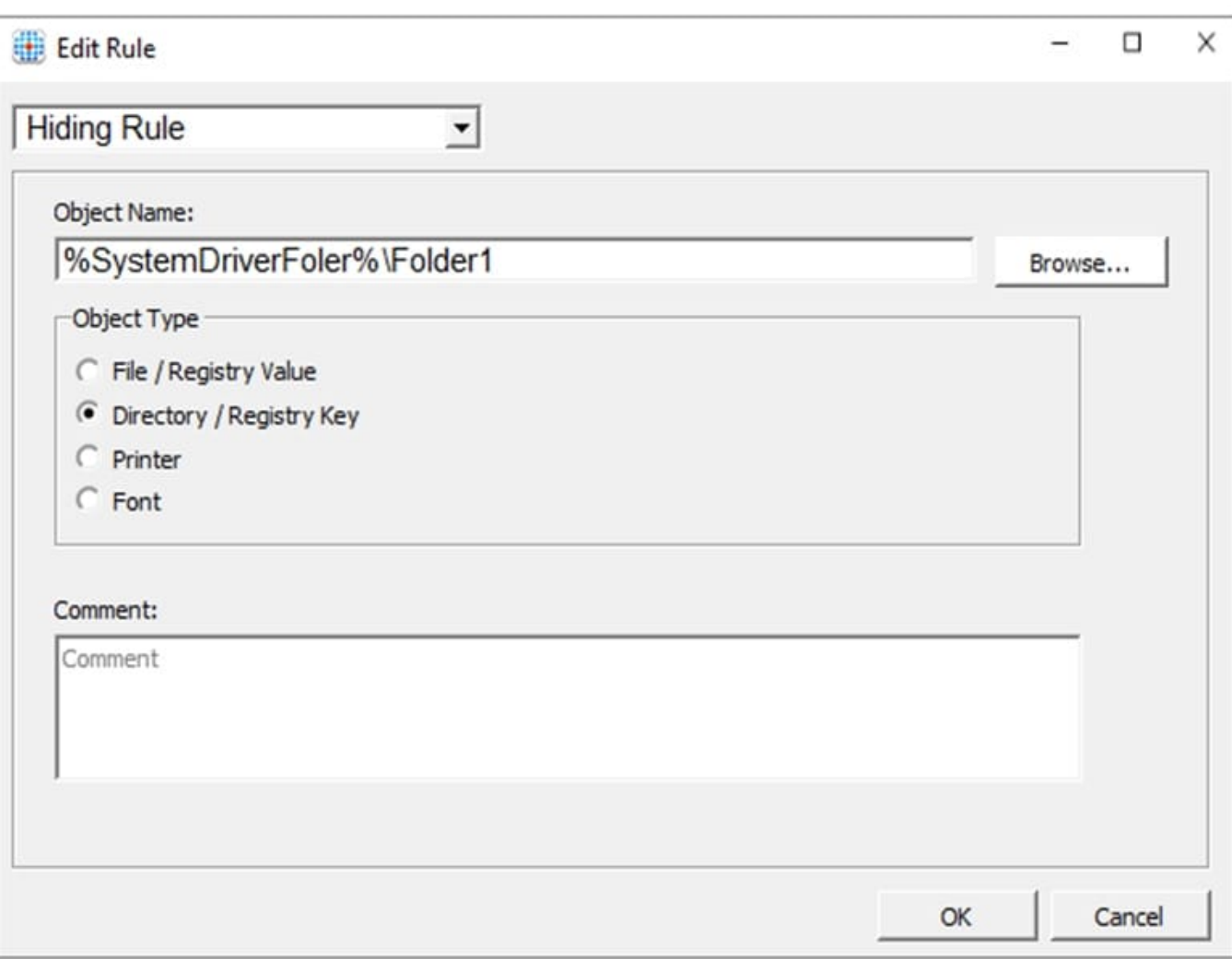

You create assignments for the Application Masking rule as shown in the following exhibit.

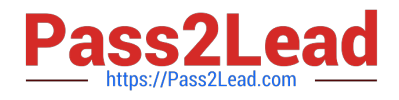

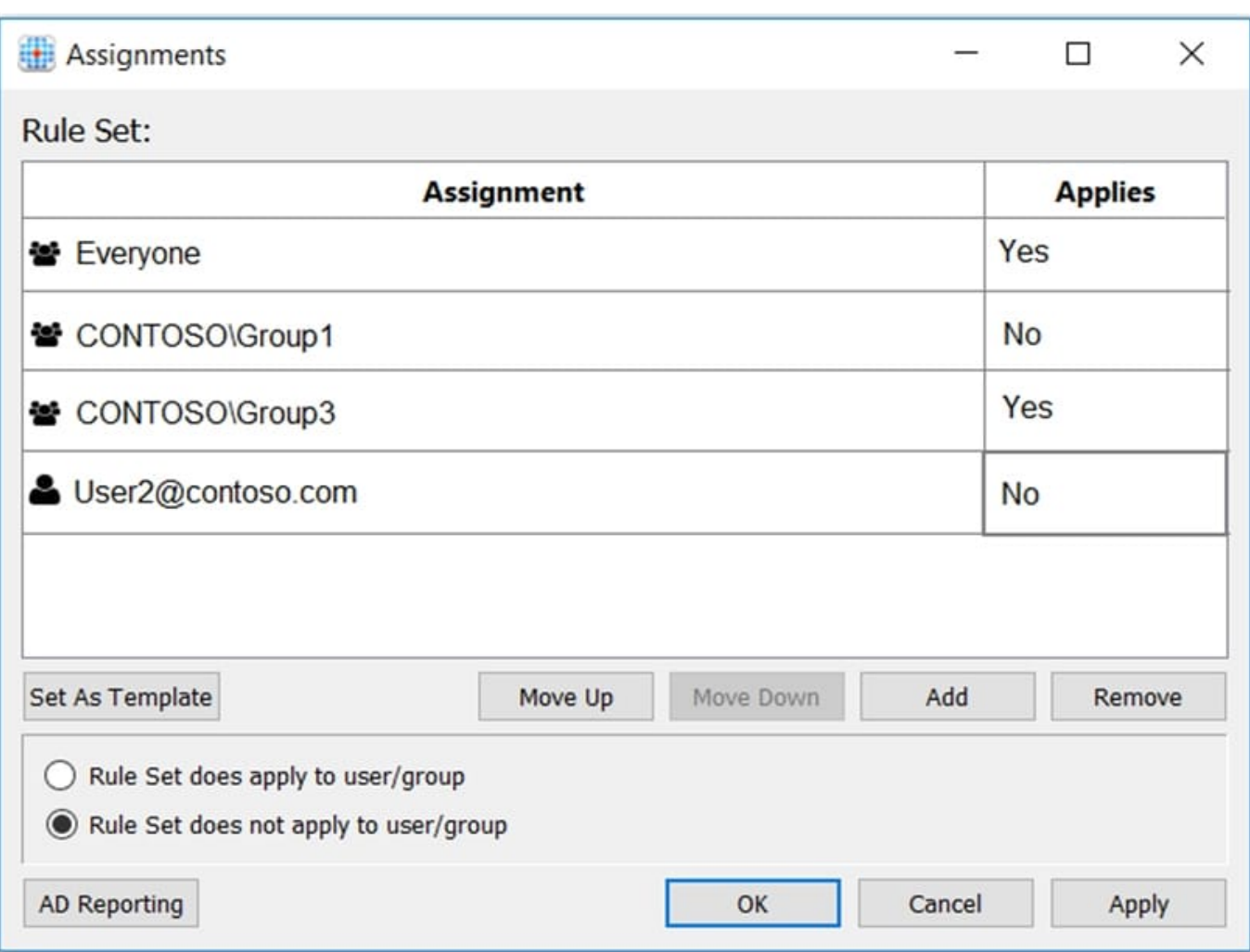

For each of the following statements, select Yes if the statement is true. Otherwise, select No.

NOTE: Each correct selection is worth one point.

Hot Area:

# **Answer Area**

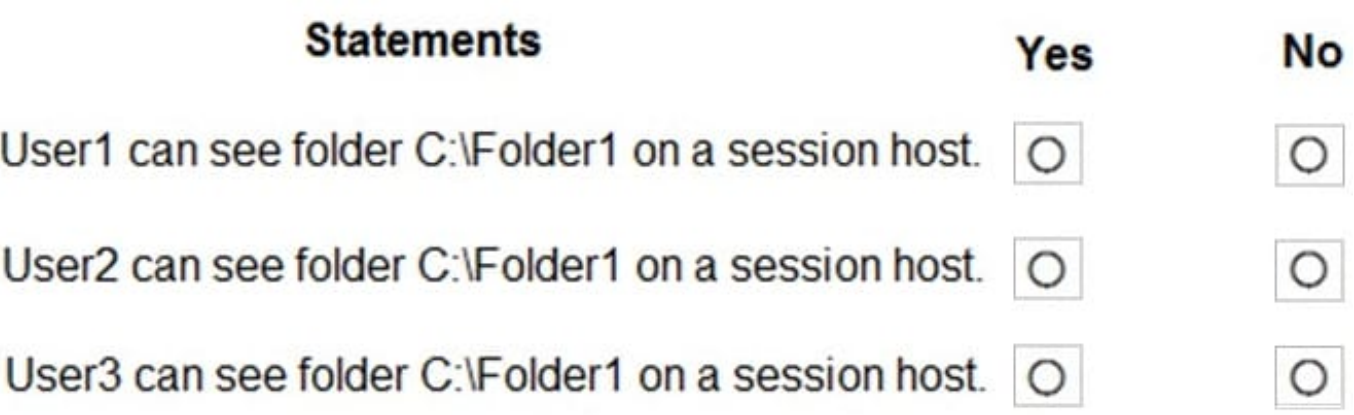

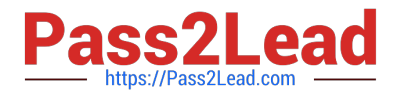

Correct Answer:

## **Answer Area**

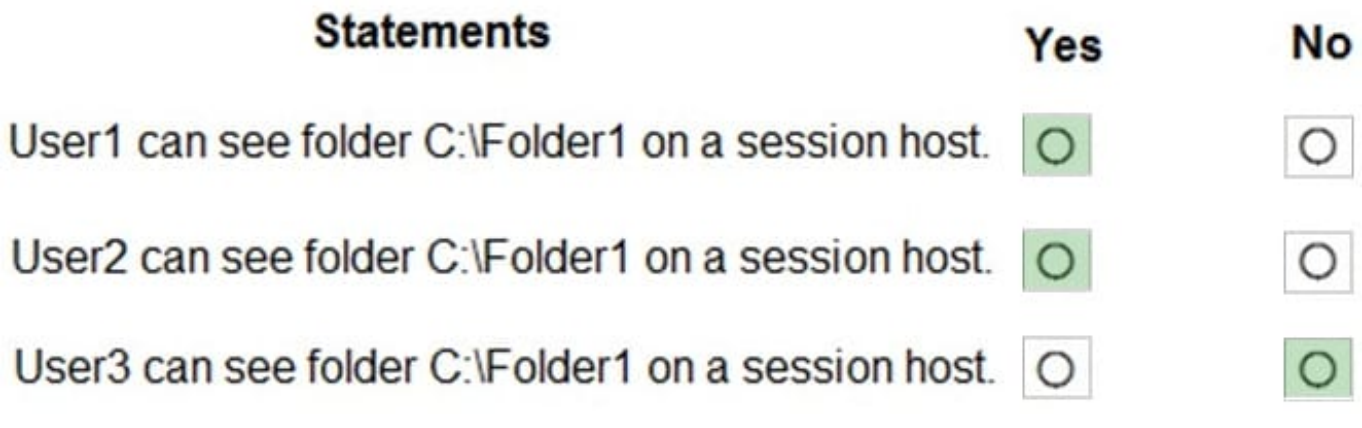

References: https://docs.microsoft.com/en-us/fslogix/application-masking-rules-ht https://docs.microsoft.com/enus/fslogix/application-masking-users-groups-ht

[AZ-140 VCE Dumps](https://www.pass2lead.com/az-140.html) [AZ-140 Practice Test](https://www.pass2lead.com/az-140.html) [AZ-140 Exam Questions](https://www.pass2lead.com/az-140.html)